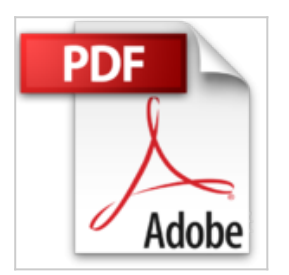

## **Negocios en Internet: Retomando el Rumbo**

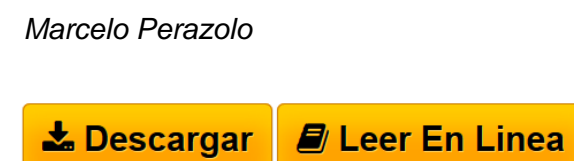

**Negocios en Internet: Retomando el Rumbo** Marcelo Perazolo

**[Descargar](http://bookspoes.club/es/read.php?id=9871022387&src=fbs)** [Negocios en Internet: Retomando el Rumbo ...pdf](http://bookspoes.club/es/read.php?id=9871022387&src=fbs)

**[Leer en linea](http://bookspoes.club/es/read.php?id=9871022387&src=fbs)** [Negocios en Internet: Retomando el Rumbo ...pdf](http://bookspoes.club/es/read.php?id=9871022387&src=fbs)

## **Negocios en Internet: Retomando el Rumbo**

Marcelo Perazolo

**Negocios en Internet: Retomando el Rumbo** Marcelo Perazolo

## **Descargar y leer en línea Negocios en Internet: Retomando el Rumbo Marcelo Perazolo**

404 pages

Download and Read Online Negocios en Internet: Retomando el Rumbo Marcelo Perazolo #JW4LFYVEQMC

Leer Negocios en Internet: Retomando el Rumbo by Marcelo Perazolo para ebook en líneaNegocios en Internet: Retomando el Rumbo by Marcelo Perazolo Descarga gratuita de PDF, libros de audio, libros para leer, buenos libros para leer, libros baratos, libros buenos, libros en línea, libros en línea, reseñas de libros epub, leer libros en línea, libros para leer en línea, biblioteca en línea, greatbooks para leer, PDF Mejores libros para leer, libros superiores para leer libros Negocios en Internet: Retomando el Rumbo by Marcelo Perazolo para leer en línea.Online Negocios en Internet: Retomando el Rumbo by Marcelo Perazolo ebook PDF descargarNegocios en Internet: Retomando el Rumbo by Marcelo Perazolo DocNegocios en Internet: Retomando el Rumbo by Marcelo Perazolo MobipocketNegocios en Internet: Retomando el Rumbo by Marcelo Perazolo EPub

## **JW4LFYVEQMCJW4LFYVEQMCJW4LFYVEQMC**